## Conectar RS485

- Conectar bus RS485, A a positivo y B a negativo

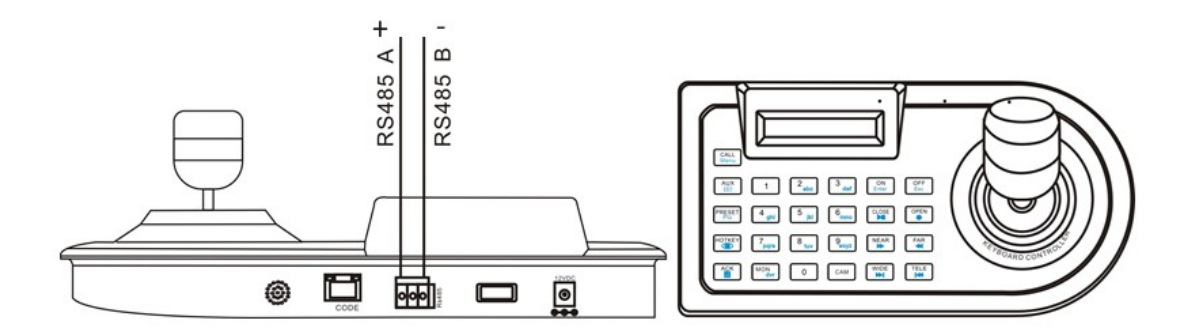

## Configuración teclado

1. Inicial el teclado con la siguiente secuencia:

5678+AUX

3333+AUX

2. Seleccionar Baud rate:

24 + ACK (Para Baud rate: 2400)

48 + ACK (Para Baud rate: 4800)

96 + ACK (Para Baud rate: 9600)

3. Seleccionar Protocolo:

44 + ACK (Para PELCO-D)

50 + ACK (Para PELCO-P)